## **PC Sound Street** 2-{

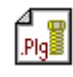

**Дޮ‰ïŽÐƒtƒFƒCƒX'ñ‹Ÿ KaraOK! D@D@D\$DiDFŠ"Ž®‰ïŽÐftfFfCfX** D@D@D@http://www.faith.co.jp/ KaraOK!, IfCf"f^[][flfbfg, Å"z[]M, ·, éfCf"f^[][flfbfgfJf%oflfP, Å, ·[]B

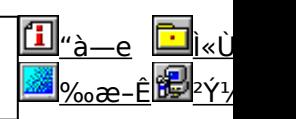

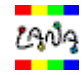

**ƒJƒVƒIŒvŽZ‹@Дޮ‰ïŽÐ'ñ‹Ÿ LANA Lite** <u>Ŋ@Ŋ@Ŋ§ŊĭŊ</u>FſĴſVſŀŒvŽZ‹@Š"Ž®‰ïŽĐ

D@D@D@Dtttp://www.casio.co.jp/

LANA Lite,Ífpf\fRf"'Ê[]MfT[][frfX[]uNIFTY SERVE[]v‰ï^õ—p,Ì'Ê[]MfJf‰fIfP,Å,·[]B

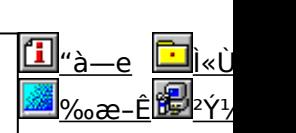

# **FILE S"Ž®‰ïŽĐftfFfCfX'ñ<Ÿ KaraOK!**

### **BINSTALL fcf**"fxfg**nf**<,ižAns

# ‰æ-ÊfCf<sub>□</sub>[fW

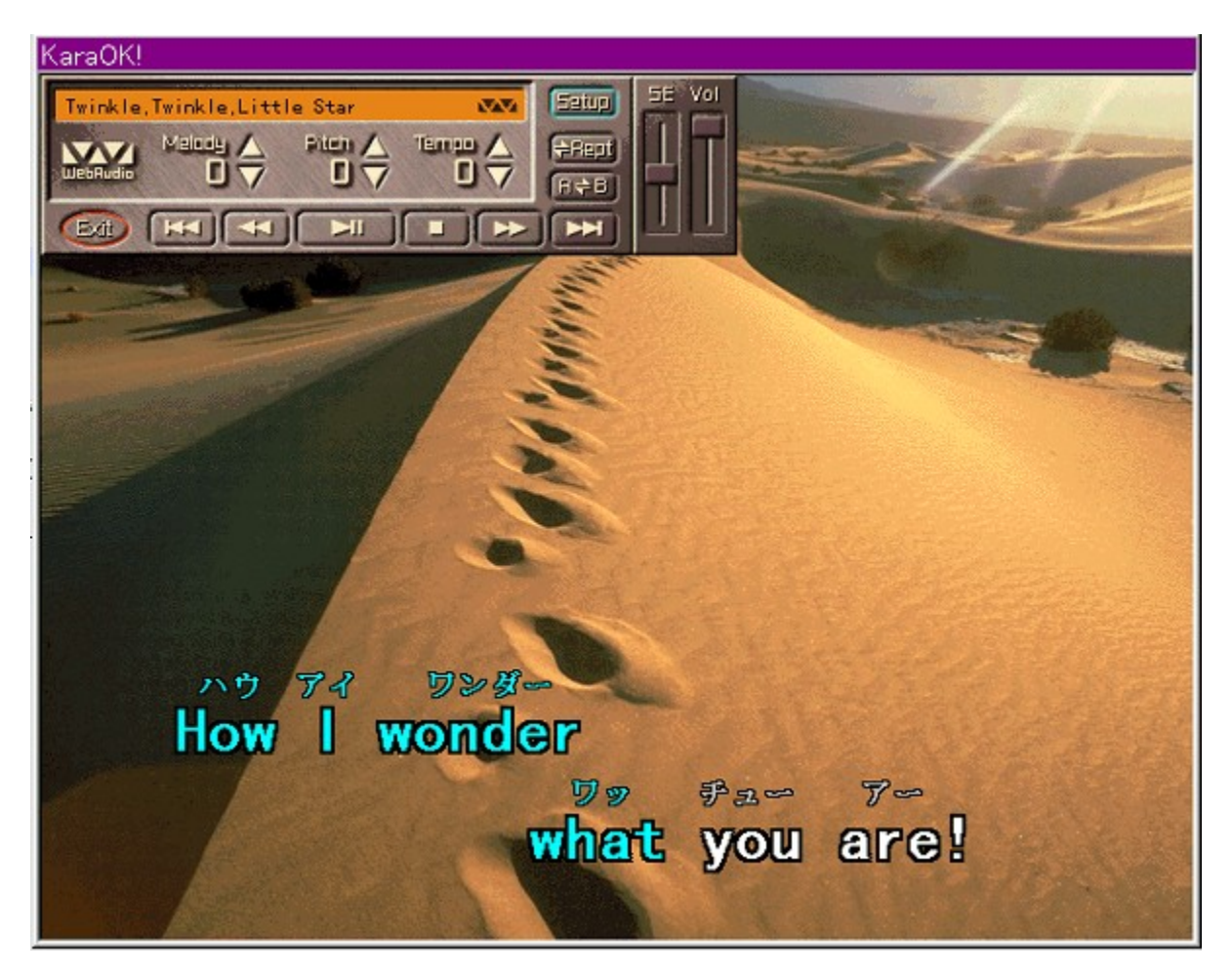

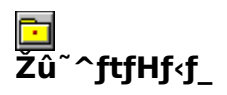

DISC1:\VPR\_DATA\PCSOUND\KARAOK

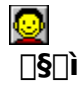

Š"Ž®‰ïŽĐftfFfCfX http://www.faith.co.jp/

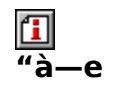

KaraOK!,ÍfCf"f^[][flfbfg,Å"z[]M,∙,éfCf"f^[][flfbfgf]f‰flfP,Å,∙[]B<br>"õ ^,<sup>ҙ</sup>,ê,Ä,¢,éff[][f^,ĺ‹Æ–±—p'Ê[]Mf]f‰flfP•À,Ý,Ì15,000‹È,à, ,è[]A[]V•^,à–^ŒŽ–<br>ñ80‹È"z[]M,ª,ê,Ä,¢,Ü,∙[]B

KaraOK!,É,ÍDirectX3.0b^È[]ã,ª•K—v,É,È,è,Ü,·[]BDISC2:\ DIRECTXftfHf‹f\_,ÉŽû<sup>~</sup>^,<sup>3</sup>,ê,Ä,¢,é[]ADirectX 5.2,ðfCf"fXfg[][f‹,µ,Ä,©,ç,¨Žg,¢,- $, \frac{3}{4}, \frac{3}{4}$ ,  $\downarrow$   $\Box$  B

**BBROWSE** <sub>D@D</sub>Ú,µ,,Í∏ADISC1:\VPR\_DATA\PCSOUND\KARAOKREADME\WHATKARA.HTM,ð,<sup>2</sup>  $\frac{3}{4}$ ,  $\frac{3}{4}$ ,  $\frac{1}{4}$ 

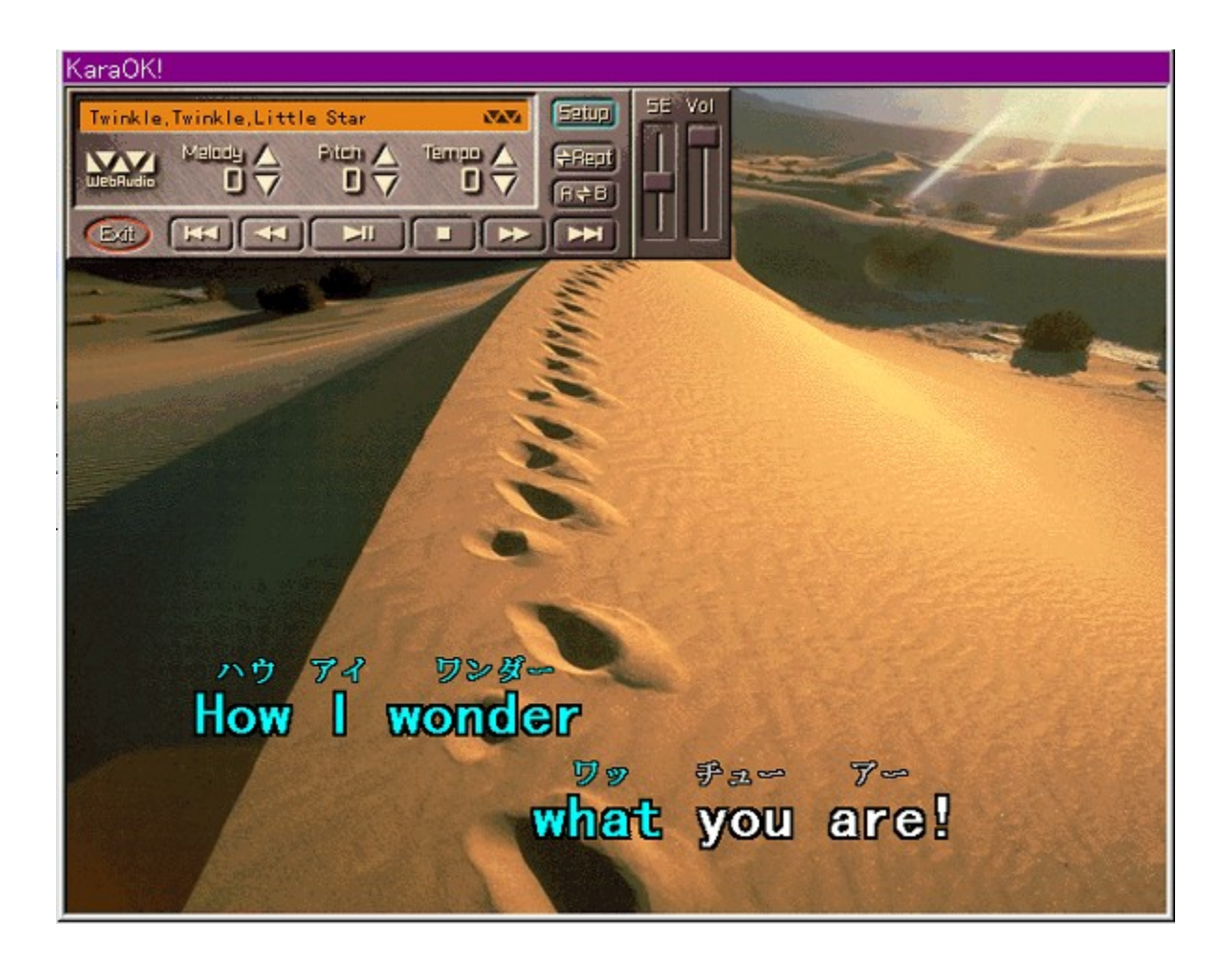

KaraOK!, ifCf"f^[][flfbfg, Å"z[]M, . , efCf"f^[][flfbfgfJf‰flfP, Å, . []B "o~^,ª,ê,Â,¢,éff□[ƒ^,ĺ‹Æ-±—p'Ê□MfJf‰fIfP•À,Ý,Ì15,000‹È,à, ,è□A□V•^,à-^ŒŽ- $\tilde{\mathsf{1}}$ 80<È"z $\Box$ M,<sup>3</sup>,ê,Ä,¢,Ü,  $\Box$ B

#### KaraOK!,É,ÍDirectX3.0b^È[]ã,ª•K—v,É,È,è,Ü,·[]BDISC2:\ DIRECTXftfHf<sub>'</sub>f, ÉŽû<sup>~</sup>^,<sup>3</sup>,ê,Ä,¢,é∏ADirectX 5.2, ðfCf"fXfg∏[f‹, µ, Ä, ©, ç, ¨Žg, ¢, , ¾, 3, ¢∏B  $\Box$ Ú,µ,,ĺ,±,¿,ç,ð,²——,,¾,<sup>3</sup>,¢

{button ,EF(`powinst.exe',`KARAREAD',1) }<sup>[</sup>@DISC1:\VPR\_DATA\ PCSOUND\KARAOKREADME\WHATKARA.HTM

#### DISC1:\VPR\_DATA\PCSOUND\KARAOK

{button ,EF(`powinst',`KARAOK',1)} fCf"fXfg[][f<, IZA]]s

<mark>፟<sup>ዸ੍ਰ੍ਯ</sup>ੇ</mark>fJfVfIŒvŽZ‹@Š"Ž®‰ïŽĐ'ñ‹Ÿ LANA Lite

### **BINSTALL fcf**"fxfg**nf**s,ìžàns

## **EDPY** ttf@fCf<, ifRfs[[[iDAO[]

# ‱æ-ÊfCf⊞[fW

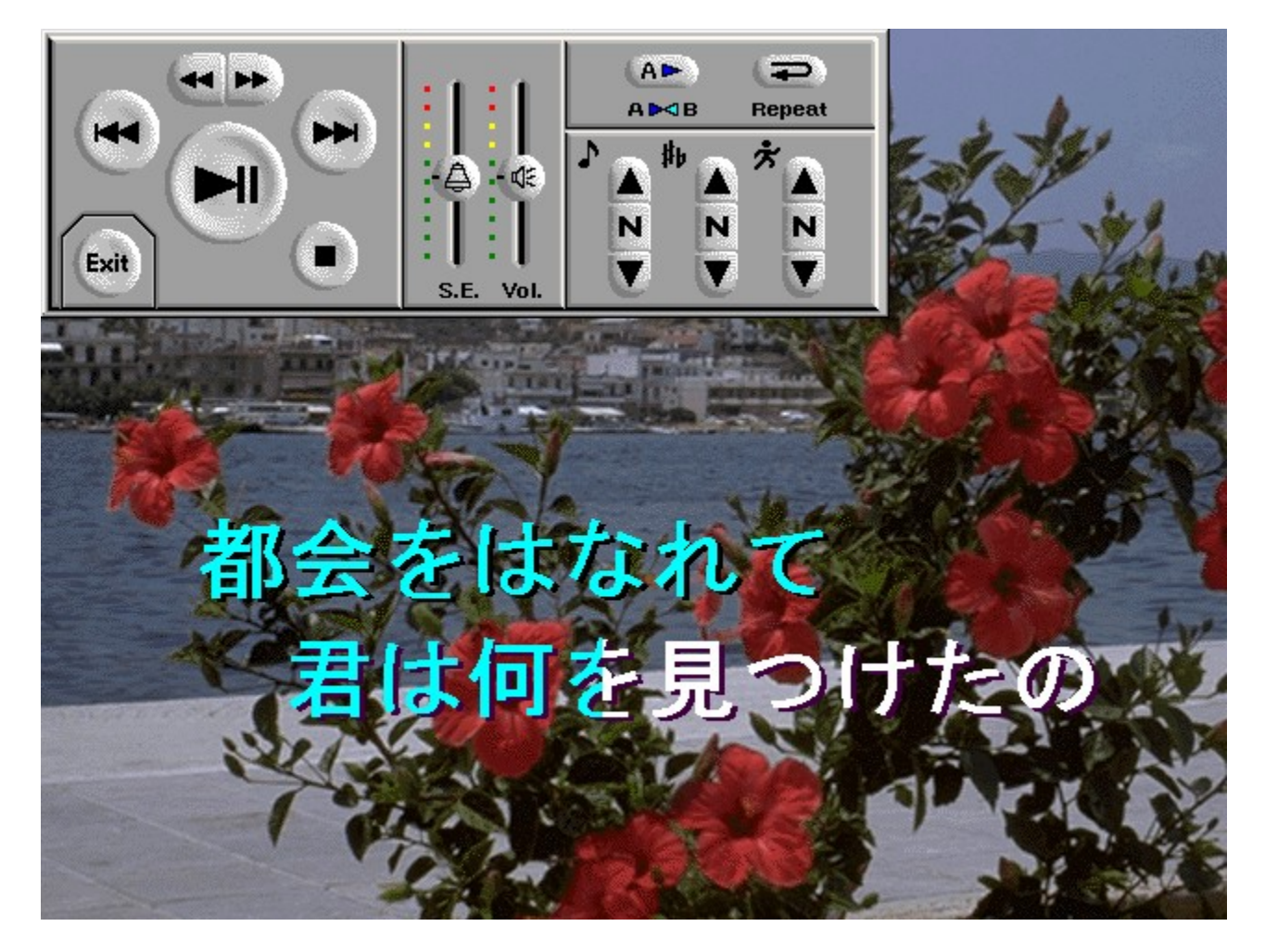

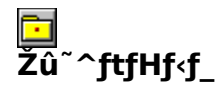

DISC1:\VPR\_DATA\PCSOUND\LANALITE

#### DISC1:\VPR\_DATA\PCSOUND\DAO30 []iDAO[]i

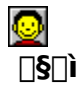

fJfVfIŒvŽZ<@Š"Ž®‰ïŽĐ http://www.casio.co.jp/

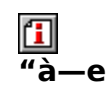

LANA Lite, Ifpf\fRf"'E[]MfT[][frfX[]uNIFTY SERVE[]v‰i^õ—p, l'Ê[]MfJf‰flfP,Å,·[]B <u>∏AfL∏[,È,Ç,àfRf"fgf</u>∏[[f‹,Å̄,«∏A"wŒi,ÌŠG,àŽ©—R,ÉŠ·,¦,ē,±,Æ,ª̄,Å,«,Ü,∙∏В

,±,̃\ftfg,ðŽÀ∏s,∙,é,É,ÍDAO∏iData Access Object∏j3.0,ª•K v,É,Ě,ĕ,Ũ,·□BfĆf"fXfg□[f‹,ª,ë,Ä,¢<br>,È,¢□ê□‡,í□ADAO30ftfHf‹f\_"à,ÌDAOINST.EXE,ð"K"-,ȈꎞƒtƒHƒ‹ƒ\_,É"WŠJ,̃µŪAŪ̃lD¬,ª,ê,½LANAINSTƒtƒHƒ‹ƒ\_"à,ÌDAOINST.EXE,ðŽÀ∐  $s, \mu, \ddot{A}\%$ <sub>0</sub><sup>o</sup>,<sup>3</sup>,¢

**BBROWSE** p@nÚ,µ,,Í∏ADISC1:\VPR\_DATA\PCSOUND\LANALITE\README.TXT,ð,<sup>2</sup>——,,<sup>3</sup>4,<sup>3</sup>,¢∏<u>B</u>

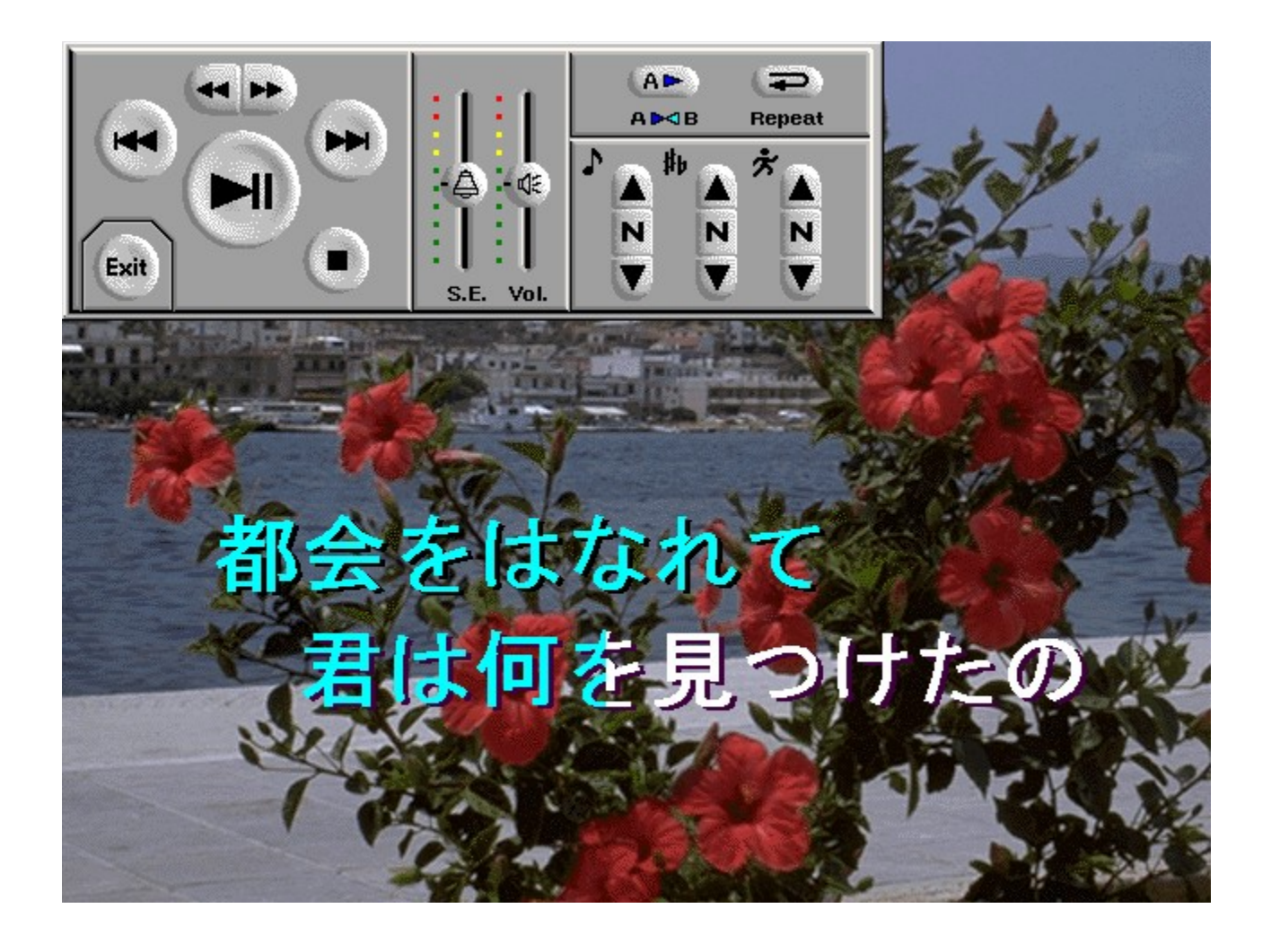

LANA Lite,Ífpf\fRf"'Ê∏MfT[][frfX[]uNIFTY SERVE[]v‰i^õ—p,Ì'Ê[]MfJf‰flfP,Å,·[]B  $\overline{\Pi}$ AfL $\overline{\Pi}$ , E, C, àfRf"fgf $\overline{\Pi}$ [f<, A, « $\overline{\Pi}$ A" wŒi, lŠG, à Ž©—R, ÉŠ·, ¦, é, ±, Æ, ª, Å, «, Ü,  $\overline{\Pi}$ B

,±,Ìf\ftfg,ðŽÀ[]s,∙,é,É,ÍDAO[]iData Access Object[]j3.0,ª•K v,É,È,è,Ü, ∏BfCf"fXfg∏f‹,<sup>3</sup>,ê,Ä,¢

,È,¢∏ê∏‡,Í∏ADAO30ftfHf‹f\_"à,ÌDAOINST.EXE,ð"K"-

,ȈꎞftfHf‹f\_,É"WŠJ,µŪAŪì□¬,ª,ê,½LANAINSTftfHf‹f\_"à,ÌDAOINST.EXE ,ðŽÀ∏s,µ,ĉº,<sup>з</sup>,¢

 $\Box$ Ú,µ,,ĺ,±,¿,ç,ð,<sup>2</sup>——,,<sup>3</sup>⁄4,<sup>3</sup>,¢

{button ,EF(`..\..\MENUDATA\IMPVIEW.EXE',`LANALITE\ README.TXT',1) } [ @DISC1:\VPR\_DATA\PCSOUND\LANALITE\README.TXT

#### DISC1:\VPR\_DATA\PCSOUND\LANALITE DISC1:\VPR\_DATA\PCSOUND\DAO30 []iDAO[]i